## สารบัญ

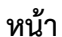

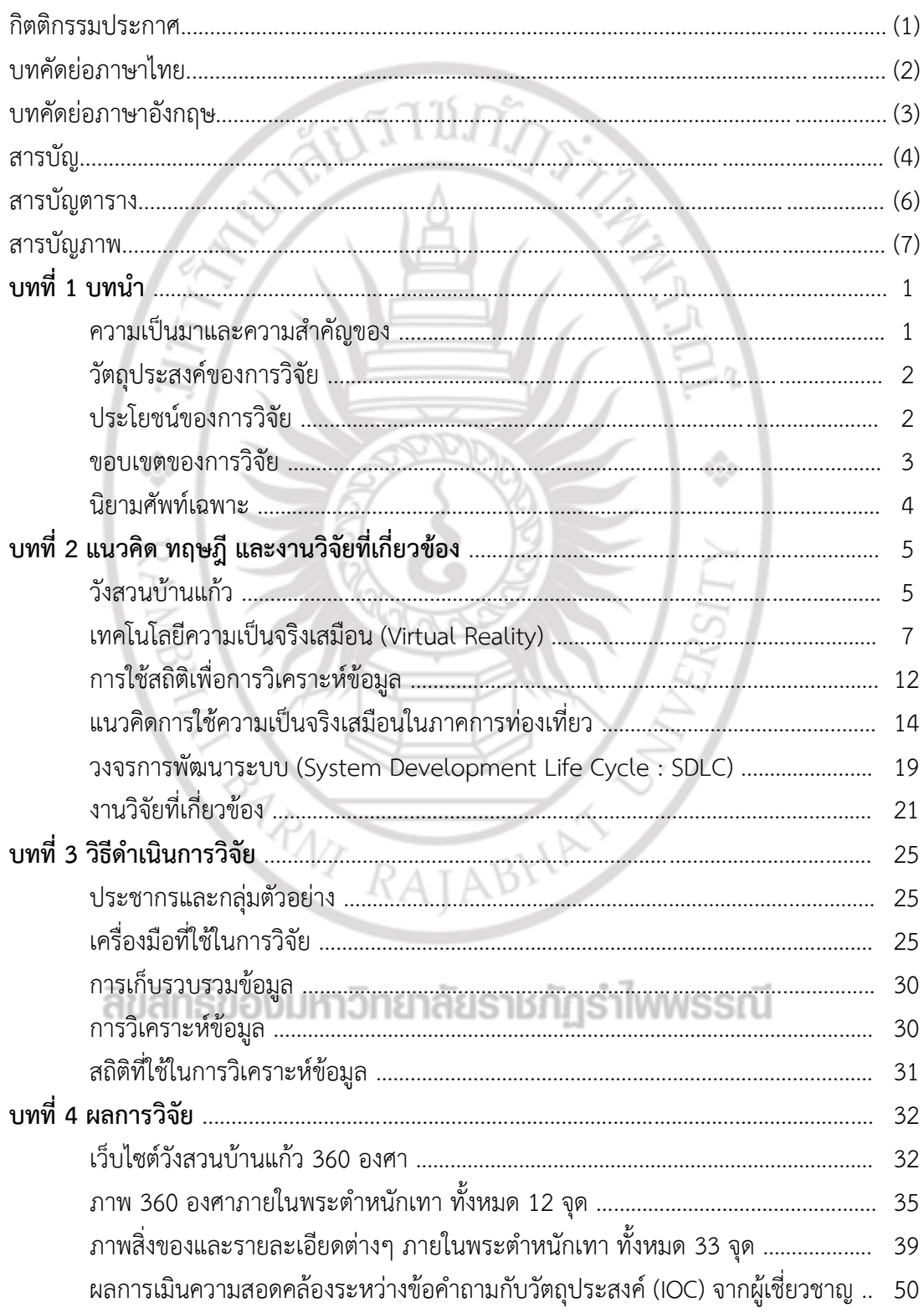

#### สารบัญ (ต่อ)

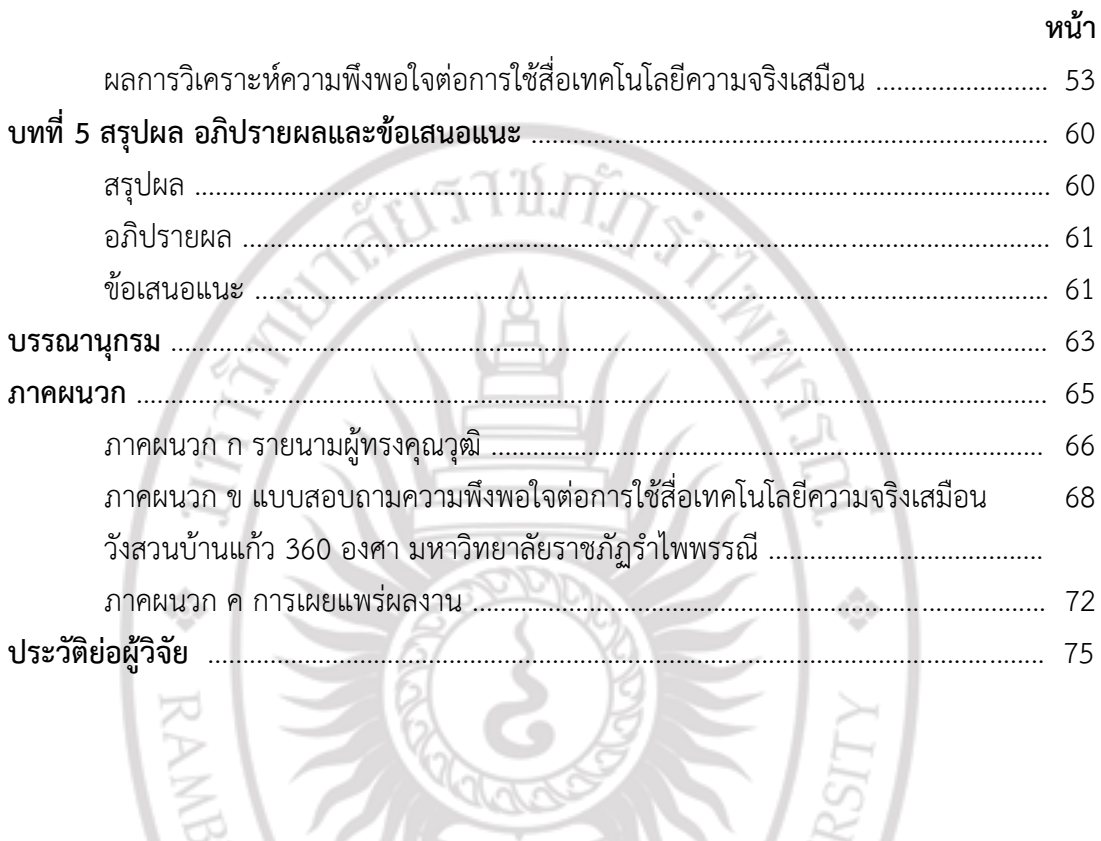

ลิขสิทธิ์ของมหาวิทยาลัยราชภัฏรำไพพรรณี

EX RAJABHAN

## **สารบัญตาราง**

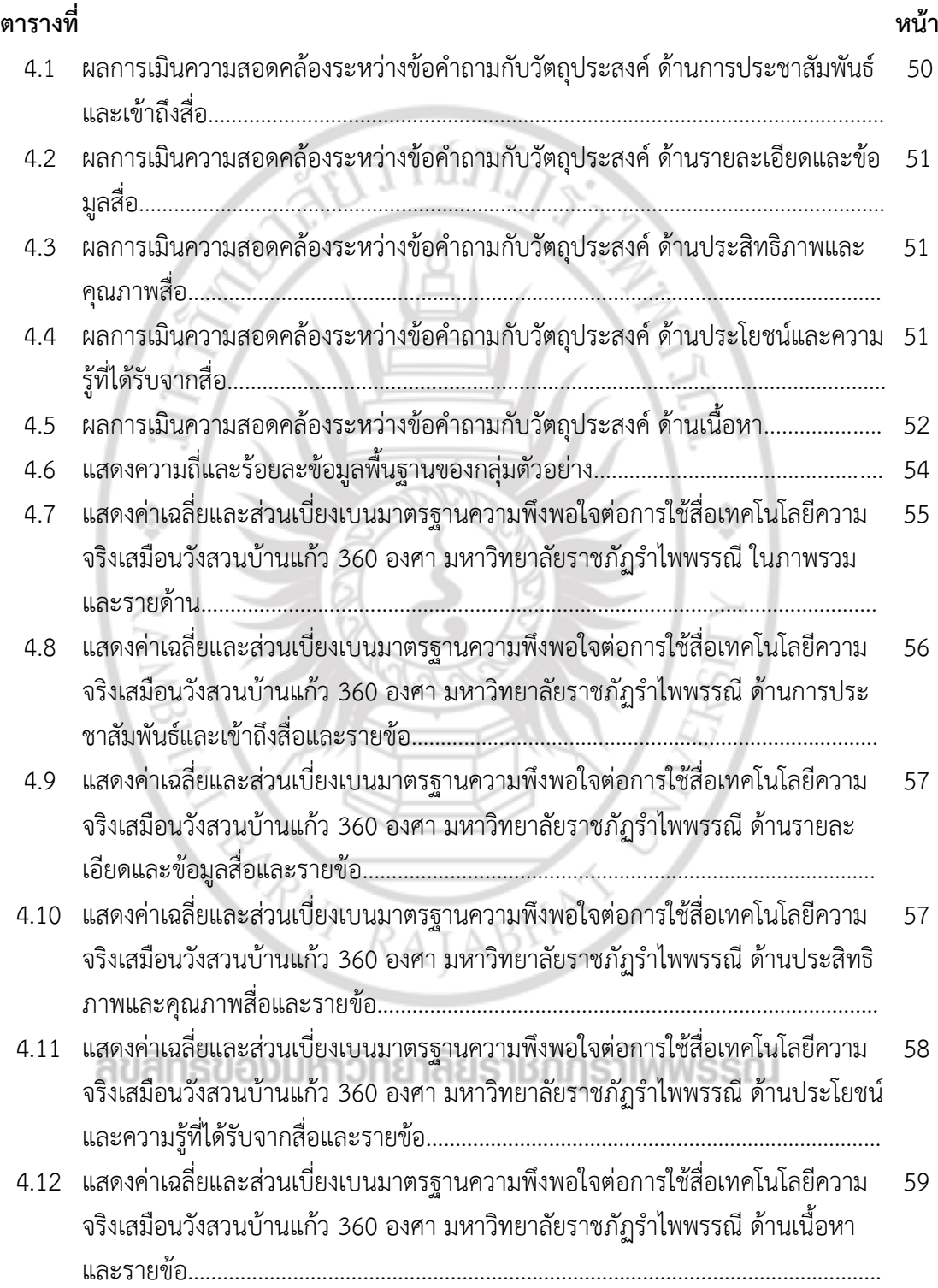

## สารบัญภาพ

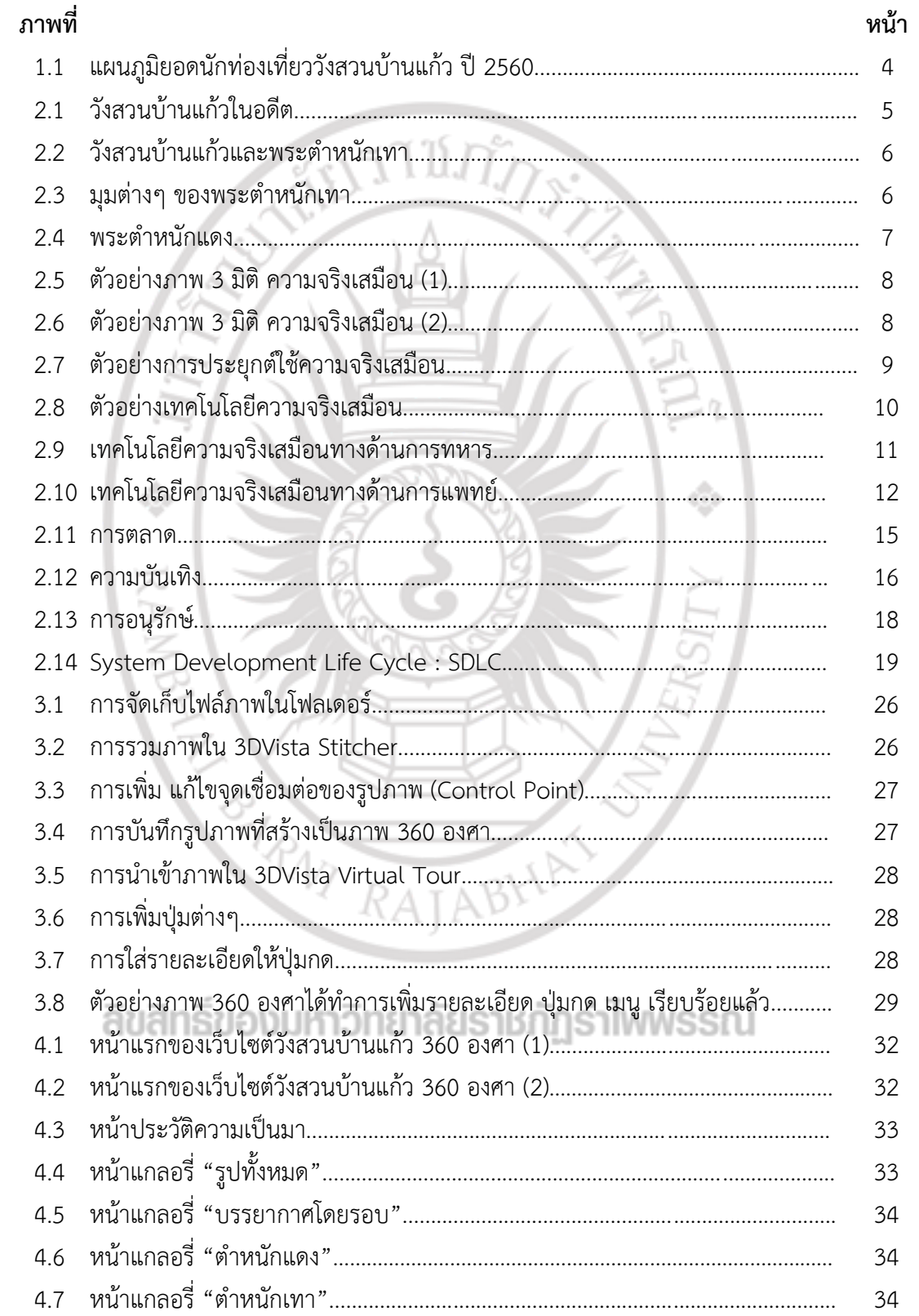

## สารบัญภาพ (ต่อ)

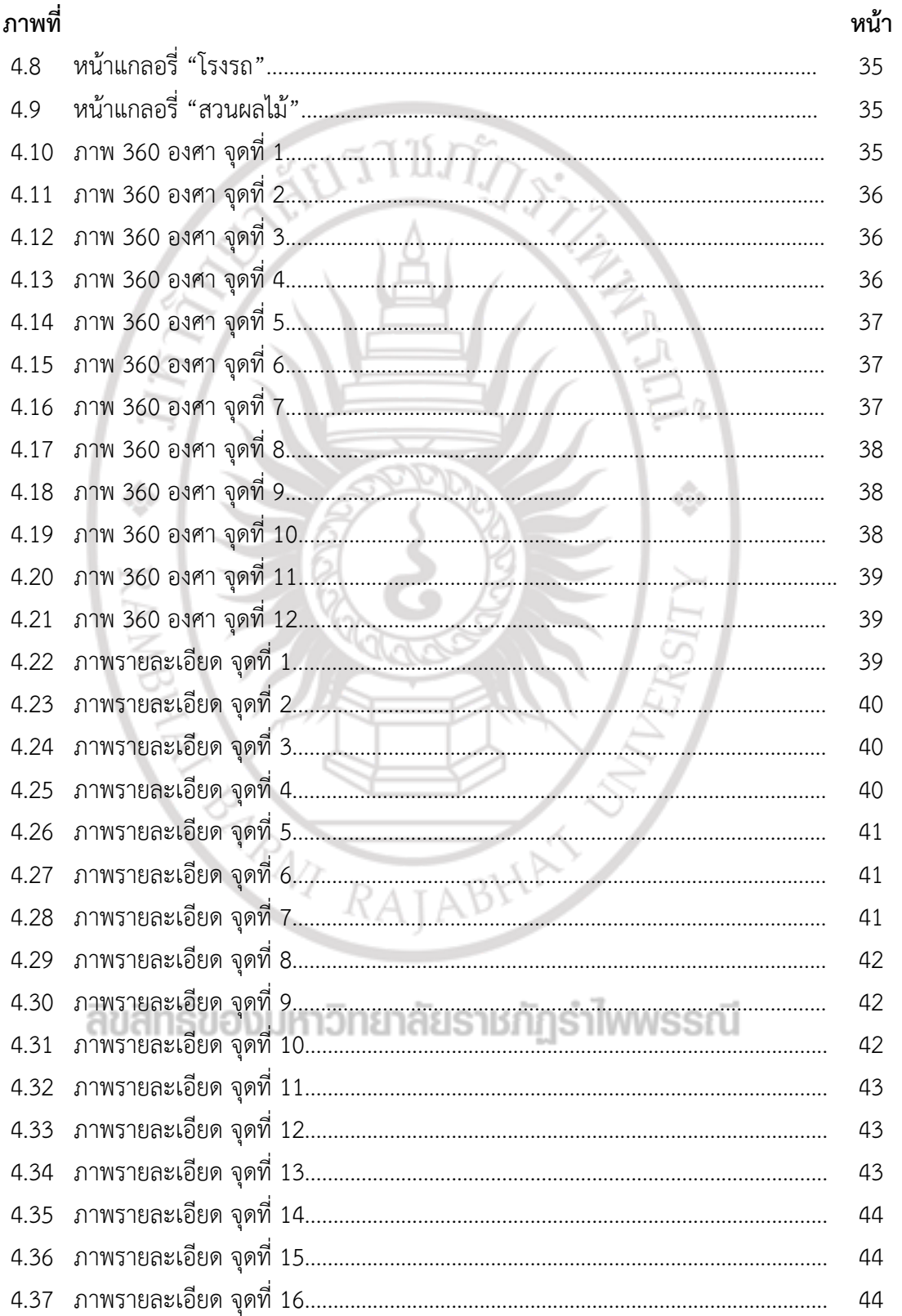

#### สารบัญภาพ (ต่อ)

![](_page_5_Picture_12.jpeg)

# ลิขสิทธิ์ของมหาวิทยาลัยราชภัฏรำไพพรรณี